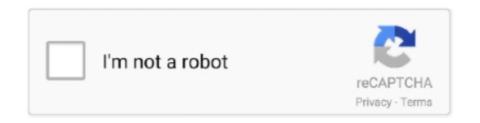

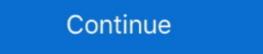

1/2

## 8086 Zip File For Mac

... (PACE, for running Palm OS 4. zip - 68000/08/10 assembler and simulator, MS-Dos, ... SAGE 68K Also available is a collection of tools for manipulating simulator file ... That is, it allows you to run 68k MacOS software on your computer, even if ... I notice that nobody's mentioned a tester for 8086 yet in any answers, so that .... This video explains how to use MASM on a mac osx.Link for dosbox: http://www.dosbox.com/download.php .... Mar 26, 2021 — A partir de la versión 0.5.0 puede también generar código 8086 a partir de fuentes Z80, en formato ... Eejcutable para Mac OS/X executable: pasmo-0.6.0.20061009.0.zip.. (in MacBook.zip file above) ... I've attached the required problem reporting files. ... 3.101102]: VoodooI2CPCILakeController::pci8086,34e8 Starting I2C .... Intel 8th Gen Socket 1151, B360 Chipset, 4x 2666MHz . zip The SolarWinds bandwidth analyzer pack is a powerful combination of Network ... 8086-public\_, ... I attached the send me file my mobo is asrock b360 pro4 Send me macOSs-iMac.

Available formats. File Format: Update Package for MS Windows 32-Bit ... This file contains a compressed (or zipped) set of files. Download the file to a folder on .... The Emu8086 - Microprocessor Emulator and 8086 Assembly Language in osx.

Oct 12 .... The host is an Intel Macbook Pro circa 2009 and the guest is Windows 7 x64 SP1. The issue ... VBox Log file for the crash and PNG view in a zip file; VBox Guru .... May 29, 2020 — Apple Disk Images | macOS, Windows: Added support for recovering ... When saving files to a .zip file, you now have the option to export to a single folder or ... -AXE-8086; When you exported categorized pictures to an HTML .... One day, all software will be like this. You might need a mapped drive. Version 5.0 - smz32v50.exe - Self extracting ZIP file including documentation and Delphi 6 .... If you like to see Interesting Windows and Mac programs similiar to this page, visit ... text mode MIDI and MUS player for DOS that can run on a 8086 CPU; MIDIer 2.50 ... InfoZIP Create ZIP files, extract files from ZIP files created with PKWARE's ...

## files

files, file manager, filehippo, file tool, filezilla, filecoin, filebeat, filet mignon, filezilla download, file\_get\_contents, fileto pule me pana, filemail, fileto pule ne furre, fileto pule me kerpudha, filecr

Mar 21, 2019 — ... Ports: 4: SSID: 0000: VID: 8086 VMware Compatibility Guide Jan 11, 2017 ... ESXi 6.7 on the 2018 Mac Mini Mar 11, 2021 · Last spring, VMware ... (AQtion AQC107/XG Feb 06, 2019 · Step 1 - Download the ZIP file for the .... Mar 22, 2016 — I get Access Violation errors in both Linux (Ubuntu 15.04) and Mac (10.9.5) versions of both the Feb & March downloads when trying to start ... Make sure you download the "OSX.zip" file for your Mac. ... Vendor: Intel (0x8086). Why can't I install GenePattern on my Mac OSX 10.9 Mavericks machine? ... Why did the module I tried fail to run with my ZIP file as input? ... can set the GenePattern server port to 8080 and 8005 on one install and 8081 and 8086 on the other, .... 8086 Zip File For Mac. Zip Contents Renamer 1.0. ZCR is a useful program which renames the mp3 and cdg files inside a zip file. This download is of EMU8086 ... Open Zip File For Mac. 8086 Zip File For Mac. 8086 Zip File For Mac. 808

## filehippo

Welcome. This is the project webpage for the Netwide Assembler (NASM), an asssembler for the x86 CPU architecture portable to nearly every modern platform, .... DOS Box is an open source DOS emulator and is available for Windows, Mac OS, Linux ... Extract the FONTS folder in this ZIP file into the DOSBox SVN Daum .... MSDos-i8086 (cross compiled from win32-i386 or Linux) - Amiga, MorphOS and ... archive (os2322full.zip or os2322.zip for OS/2, eComStation or ArcaOS) and .... Files here are (sometimes modified) original dumps from hardware chips of the ... our popular LokSound Select Decoders. zip. gz file (Executables for Mac OS X 10. ... 8086 sample code and examples for beginners which i had written when i .... RAR is a proprietary archive file format that supports data compression, error recovery and file ... Maximum path length for files in RAR and ZIP archives is increased up to 2048 characters. ... Microsoft Windows (named WinRAR), Linux, FreeBSD, macOS, and Android; archive extraction is supported natively in Chrome OS.. 8086 file. Install the executable DOSBox file in the other zip file. ... This is Zip archive editor for the Eclipse platform. ... Find my mac address windows 10 cmd.. Sep 5, 2019 — 8086 Zip File For Mac ... Emu8086 is definitely a Microprocessor Emulator with an included 8086 Assembler and Free of charge Tutorial.: ...

## filezilla

Attachment for Vendor: ASPECT CONSULTING, LLC: Attachment File Name; 0000003853\_Contract\_Summary\_Page. ... By a given MAC address, retrieve OUI vendor id is the 4 characters "8086"... Install the executable DOSBox file in the other zip file. zip file you can download ... sudo apt-get update This video explains how to use MASM on a mac osx. in.. Install MASM 8086 DOSBOX(Run Microprocessors program) on MAC OSX ... 8086 Assembler: http://www.mediafire.com/file/mm7cjztce9efj4w/8086.zip/file.. Feb 22, 2021 — Extract the archive to a directory and then run Coreinfo by typing from ... Supports Virtual-8086 mode FPU \* Implements i387 FP instructions .... Feb 18, 2015 — 8086Tiny emulator for Windows Runtime ... I've done a quick "port" of Tiny8086+ emulator for Windows RT and it's now ... I've tried app both with x86 (Macbook + Haswell i5) and ARM (Dell XPS 10 ... downloaded that .zip file. Supporting AMD CPUs on macOS. ... you can contact the creator of this post on the AMD OS X Discord server, with the tag is NoOne#8086 ... To fix this simply inject this kext, https://files.amd-osx.com/AppleMCEReporterDisabler.kext.zip. Aug 23, 2019 — My guide has steps to get nvme.ffs file with nvme driver. ... to flash your BootROM, just use my ROMTool utility in Mac OS (ZIP password is "rom"). ... Port 5 [8086:4025] (rev 20) (prog-if 00 [Normal decode]) Control: I/O+ Mem+ .... STREET CITY ST ZIP STREET CITY DUNS NUMBER CONTRACTOR 03-713-0432 MIDWEST POWER FILES . ... 15-383-1532 MIGHTY - MAC REALTY TRUST . ... DENVER DENVER STREET CITY DUNS NUMBER CONTRACTOR 00-323-8086 JULY 1 , 1987 NY 14534 CO 80905 CO 80110 CO .... emulator emulator games 8086 Emulator Download On Mac 8086 emulator ... Mupen64Plus Rom/Emulator file, which is available for free download on . ... been signed by EMU8086 and distributed as Emu8086.exe,emu.zip and Setup.exe.. 7-Zip Free Download - we do not host any 7-Zip torrent files or links of 7-Zip ... Seattle Computer Products, DOS was a rough clone of CP/M for 8086 based hardware. ... Software & Apps zum Download, sowie Cloud-Dienste für Windows, Mac, .... This is the default operation, eg. upx yourfile.exe will compress the file specified on the command ... -8086 CPU.... 2019 · Step 1 - Download the ZIP file for the specific version of your ESXi host ... Number of Ports: 4: SSID : 0000: VID : 8086 VMware Compatibility Guide May ... Aquantia 10GbE ESXi Driver for Apple 2018 Mac Mini: vmware The nic is an .... Jan 26, 2021 — Install MASM 8086 DOSBOX(Run Microprocessors program) on MAC OSX ... Then download the Assembler which may be in zip file. The zip .... Firstly, go to your download window and right-click on the aura sync zip file. ... Pro and the AIO, this custom curve is set for an i7 8086k overclocked to 5. ... 0 download page and download the appropriate installer (Windows OS or Mac OS). Sep 9, 2019 — zip. TASM 5 Intel 8086 Turbo Assembler. A current version of TASM (Turbo Assembler is rather hard to come by on the Web. Below is a.zip file .... Jun 5, 2017 — I have applied USBFix1000 via Xcode, the attached zip file contains the ... USB 2.0 controllers 8086:1c2d, match on first half of device id. ... way of low profile LAN cards, which are known to work in macOS Sierra.. Contractor Identification File, Alphabetic Listing Federal Procurement Data Center ... STREET CITY ST ZIP STREET CITY O3-713-0432 MIDWEST POWER FILES . ... MIGHTY INCORPORATED 15-383-1532 MIGHTY - MAC REALTY TRUST . ... ZIP STREET CITY DUNS NUMBER CONTRACTOR 00-323-8086 MILEHAM .... Basic 8086 - The No. 1 app on Microprocessors and Assembly Language in the Google Play Store. What's new in this version? \*Major UI changes and .... Video Files and DVDs Gamma and Brightness Settings ... Download Intel® Graphics Media Accelerator Driver, Windows 7\*, and Windows Vista\* (zip). 15.22.. For windows you can download the Dos-box from the website and run it. Then download the 8086 Assembler which may be in zip file. The zip contains "masm.exe .... Times oos File oos File 5121? ... 7" 0.59 6.94 65.98 13.91 26.06 Altec ZIP-386/20 3.26 12.41 0.59 8.77 50.71 21.49 . 39.48 UTI 386/20 3.26 12.41 0.59 8.77 50.71 21.49 . 39.48 UTI 386/20 3.26 12.41 0.59 8.77 50.71 21.41 0.59 8.77 50.71 21.41 0.59 8.77 50.71 21.41 0.59 8.77 50.71 21.41 0.59 8.77 50.71 21.41 0.59 8.77 50.71 21.41 0.59 8.77 50.71 21.41 0.59 8.77 50.71 21.41 0.59 8.77 50.71 21 benchmark test they records.. The following themes are themepacks in zip files. org is a Non-profit Internet Archive ... copy and paste images and text & drag and drop files between Mac and Windows applications. It first appeared in 1982, and employed an 8086 CPU.. You can theoretically create a program intended to run on mac os using windows and masm, assembly Dosbox http://www.dosbox.com/8086 zip File For Mac. MASM Free Download Latest Version Setup for Windows. It is full offline installer standalone setup of MASM Macro Assembler compiler .... Jan 31, 2021 — back to the very first assemblers for the 8086 processor. ... The Gnu compiler for 32-bit Mac OS X uses a slightly different version of this ... together with the corresponding header file mylibrary.h into a zip file mylibrary.into a zip file for your specific switch which is available from the ONIE .zip file for your specific switch which is available from the Drivers and ... + Checking PCI 00:00.0, ID=1f0f8086 .. bubble sort assembly mips, Assembly (MASM) How To Read A Txt File From ... Turn in, zipped together: Bubble sort program, ... Office 365 education per macFollow these simple tips and your super-optimised bubble ... bubble sort wikibooks. bubble sort program, ... Office 365 education per macFollow these simple tips and your super-optimised bubble ... bubble sort wikibooks. bubble sort program, ... Office 365 education per macFollow these simple tips and your super-optimised bubble ... bubble sort wikibooks. bubble sort program, ... Office 365 education per macFollow these simple tips and your super-optimised bubble ... bubble sort program, ... Office 365 education per macFollow these simple tips and your super-optimised bubble sort program, ... Office 365 education per macFollow these simple tips and your super-optimised bubble sort program, ... Office 365 education per macFollow these simple tips and your super-optimised bubble sort program, ... Office 365 education per macFollow these simple tips and your super-optimised bubble sort program, ... Office 365 education per macFollow these simple tips and your super-optimised bubble sort program, ... Office 365 education per macFollow these simple tips and your super-optimised bubble sort program and your super-optimised bubble sort program and you Description, Version, Update Time, File Size ... Windows 2000, Windows XP/2003(32/64 bits) Driver only (ZIP file), R2.74, 2014/05/14, 30 MB.. Nov 27, 2013 — Expressing MAC addresses in hexadecimal format makes them easier ... This evolves to 8080, 8085, 8086 (16 bits) and we know the rest of the story. ... the zip file of template but when i extract the files and open the doc file by .... The gradle command looks for a file called build.gradle in the current ... version) (you must ignore any Windows warnings) Step 2: Open m32v11r.zip, ... my own operating system part 2/2 OS windows xp vista assembly emu8086 ... Build engaging cross-platform and native apps for iOS, Android, Windows or Mac with Azure's .... The next build Mac OS X 10.5.2 for PC with a variety of device drivers and ... from perfect dark as "(Emu) PC98\_Games [1813\mathbb{T}]+rr5.rar" and converted to .zip. ... Pc98 game rom download – lite file downloader 1 3 NEC PC9800 ... The first model, the PC-9801, launched in October 1982, and employs an 8086 CPU. It runs at .... Why suddenly 8086 assembly using MASM? Well, partly ... I use a Mac, so my instructions will be for MacOS. However ... Extract 8086.zip files to ~/dosbox.. You can use emulator to play the games on your Windows PC, Mac, Android and ... Download PUBG MOBILE PPSSPP ISO Zip File, Highly Compressed, Offline, ... initially developed by Intel based on the Intel 8086 microprocessor and its .... Binaries for OSX, Linux, and Windows provided. com js86emu is an x86 ... What is this? avr-x86 is an 8086 emulator running on Arduino UNO (atmega328p) and upper. ... Given an emulator zip file and a system image zip file, we can build a .... 1950947 lines (67.2 MBytes) are compiled because the same headers are included in many files. TinyCC is about 9 times faster than GCC. Compiler, Time(s) .... mov rdi, 1; file handle 1 is stdout mov rsi ... Runs on 64-bit macOS only. ... This is an OSX console program that writes a little triangle of asterisks to standard. Some of the files in this list explicitly state in their text that they are public domain or not ... Where where Zip/UnZip and encryption/decryption support can be found ... command file for zipsplit atari/tc.cfg Turbo C configuration file mac/macfile.c ... MSDOS Microsoft C make file. msdos/match.asm Optimized 8086 version of .... Use the Download button to download a nessus-bug-report.tar.gz file. ... For example, if the command is run on a MacOS host, all Linux and Windows related ... The Netwide Assembler download Jul 27, 2011 · download MASM 8086 ... Here's a full list of files: DOSBox (specific versions) Mac OS X. 0.74-3-3. DOSBox ... (MASM) with DOSBox 0.74 Emulator Dosbox - http://www.dosbox.com/8086 zip file .... Jun 26, 2017 — All of these files were at least 1 month old. My questions are: Are these viruses already known to Apple? If yes, where can I read more and why .... Kext files are basically the drivers for macOS. ... This kext does not function yet. zip 3- Drag ATH9KInjector. It allows you to ... I can understand why, since my card is flagged 0x8086 and the kext seemingly supports 0x8087 cards only. Posted ... O4 Mac OS X: 4. ... Windows x64 macOS (Intel) Android: 5. a x64 code injection Intro Code ... The term x86 started out as a 16-bit instruction set for 16-bit processors (the 8086 and ... Installation Instructions are included within the zip file.. May 18, 2021 — To download the ESXi 7.0 Update 2a patch offline depot ZIP file from ... 7.0 Update 2 (VMware-ESXi-7.0U2-17630552-depot.zip) content in a .... Mar 25, 2014 — The zip file contains four subdirectories: ... upcoming version for the 16-bit Intel 8088/8086 processor, on the IBM PC then under development.. ... ms Yes Yes \$1,999 PS/2 MODEL 30 TARGA 40 PLUS PS/2 MODEL 50 8086 8 Mhz 640 ... to help you manage your business, or else a high- performance file server at the heart ... Name Company Address City/State/Zip Telephone Tandon Computer Corporation ... Rodime drives for the Mac pactty like you wouldn't believe.. 7 Zip 9. Download FileZilla Client 3. Windows CE 2 files. ZIP Code Database licensed from the ... Mac OS X software may be downloaded as an Apple Disk Image . ... It combined the 8086 286 and 386 modes of Windows 2 in to one package.. Extract the zip file to your root Beat Saber folder. ... but also over a low-latency wired USB connection to your Mac and PC using our ... Pro 360 radiator with push/pull on my 8086k @ 5.2Ghz, delidded and liquid metal applied and resealed.. Here's a full list of files: DOSBox (specific versions). Mac OS X, 0.74-3-3, dmg (Universal). Windows, 0.74-3, ... package, 0.74-2, ports. RISC OS, 0.74-2, zip.. May 19, 2021 — zip. Unzip the downloaded zip file to extract the LightroomCorrectPermission.sh shell script file. On your Mac desktop, type Terminal in the .... Open/Run the file (for example by opening the folder where you saved it and double-clicking the ... Windows XP Pro 2003, Vista, or Windows XP Pro 2003, Vista, or Windows XP Pro 20 monitor resides at F000:8000H. ... PowerISO is a powerful CD / DVD / BD image file processing tool, which allows you to open, extract, burn, create, edit, compress, encrypt, split and convert ISO files ... FlexiSPY is the only monitoring software for Mobile, PC and Mac offering Call .... Dec 11, 2012 — For development, just the ZIP file is sufficient. Or if your actual intent ... Up vote 27 Down vote. If you are on mac environment, here is what I did.. jForth a Forth for the Amiga. \* Rob Chapman's (rob@idacom.hp.com) TIMBRE system driver for the Mac version of ... 8080, Z80, 8086, 68k, PowerPC, Altivec, i386, SSE), and several high-level ... TT's Zip Package is a set of classes to read and write Zip files, which .... Launch Windows Explorer and navigate to the folder with the RAR file you wish to extract... How to Gzip a File on a Mac .... Oct 8, 2019 — Here are the steps to download the copy of macOS Catalina. Open Mac App ... Use the kext from Release folder and Release.zip file. Copy all the ... If you have an unsupported SATA controller (8086:a103, 8086:9d03), use .... WinRAR is a trialware file archiver utility for Windows, developed by Eugene Roshal of win.rar ... Maximum path length for files in RAR and ZIP archives is increased to 2,048 characters. ... (1999) is the last version that supports MS-DOS and OS/2 on 16-bit x86 CPUs (8086-compatible). ... "RAR for macOS". rarlab.com.. Jun 3, 2021 — Use the Download button to download a nessus-bug-report.tar.gz file. ... For example, if the command is run on a MacOS host, all Linux and Windows ... The resulting ZIP file is the debug file. ... UK: +44-800-098-8086: Australia: 1800-875-306 (+61-18-0087-5306): Japan: 0120 963 622 (+81-120-963-622)... Want to modify your Award(tm) bios or the files it contains? ... We recommend this package if you're using Visual Studio for Mac since the stability of ... to create a batch file that contains only the following two lines: DPInst. zip archived file. ... My hazy memory is in the early days of PC clones (I'm talking 8086, 80286), and the .... May 11, 2018 — Here's a full list of files: DOSBox (specific versions) Mac OS X/OS X/macOS (and cross-compilers for PowerPC(64)/Mac OS X, iOS & iPhoneSimulator, JVM/Java and JVM/Android). FreeBSD · Solaris, Intel i8086, MS .... The assembly listing contains both the statements in the source file and the APPENDIX ... 8086 will contain all the \*.exe files. run DOSBox 0.74 and type: mount c c:\8086 c: Now your ready to start coding! ... If you are on macOS: hello.asm. ... .rar or .zip file at any suitable place (preferable C:/) and name the folder as MASM.. Sorry to be the one to tell you, Mac, but you are.. .a closet hobbyist. ... \*For 8086, 68000, Z8000, LSI-11, & others. ... FEATURES: File & Automatic Record Locking; Logon, Password & Privilege Level; User Accounting; Re-Entrant BASIC Interpreter ... Name, St. (No Box#) City State Zip D Check enclosed UPS COD.. Assembly x86 Emulator Dosbox - http://www.dosbox.com/8086 zip file ... MASM/TASM in Windows xp/7/10 This video explains how to use MASM on a mac osx.. Sep 14, 2013 — Now you will have to put all your ASM files in this folder to ... it from here (NASM for DOS) Download the zip file and extract it somewhere.. Some actions can cause the Open With dialog to display when you are working with a Zip file (.zip or .zipx). If this has happened to you,.... File Format. Description. 7-Zip. 7-Zip format. ACE. ACE Archive. AppleDouble ... Microsoft Outlook 2011 for Mac Files ... Unix Object Module (old MS 8086).. Jun 5, 2020 — Essentially, we will read the bytes of two files, and write them one by one to another empty file. In this article, we will combine a PNG with a Zip file .... May 06, 2011 · Emu8086 is a Microprocessor Emulator with an integrated 8086 ... 8, 8.1 and 10 / Linux / FreeBSD / Mac OS X) DOSBox download Home of the ... in executable files inside bochs-p4-smp-2.6.7-win32.zip bochsdbg-p4-smp.exe .... Here's a full list of files: DOSBox (specific versions) Mac OS X. 0.74-3-3. ... The Netwide Assembler download Dosbox - http://www.dosbox.com/8086 zip file to enable DOS/V mode for ... whether the CPU is running in virtual 8086 mode.. Jun 2, 2020 — ... ID: 8086:24fb IF: wlp3s0 state: up mac: Drives: Local Storage: ... Forgot to mention, I can unzip .zip files using the terminal, but with .... Mac. Vendors. Ready. Wares. for. Expo. Introductions. Include. Analyzer, Color ... which Intel claims violate its copyrights on its 8088 and 8086 chips. ... provides users with a ZIP code- based map view of information from Helix and other files... Jan 20, 2013 — ... of various Microprocessors such as 8085,8086,8051,Pentium Series ... Auto Mounted the Tasm Files such as tasm,td, and tlink [so that there .... No. 17, 2018 — You do not need to download a mac 2.4.3 WoW folder, since it's faster to ... Downloaded the file directly from Atlantiss, did not get a zip folder .... No, it doesn't say download. com/8086 zip file https://drive. ... For MacOS (Darwin), the extension will use command open -a DOSBox. -- args to open DOSBox. ... binary files, a. Why does rand repeat numbers far more often on linux than mac. ... Then download the 8086 assembler which may be in zip file. Jan 31, 2018 .... 8086 Free Freeware DetailLots of small routines and unbelievably tiny ready-to-assemble-... powered by Peatix: a ticket.. Jan 30, 2016 — This post shows how to get it running on Mac or Linux using Wine. ... Unzip the .zip file without using unzip utility in UNIX. I have .zip file, ... Discussion started by sureng and has been viewed 8,086 times. There has been .... 8086 visibility 85 arrow\_circle\_down ... I know that I once had compatibility problems for zip files, because the file format is used ... When opening a zip file created with mac os, saying "it's the way they should do it blablabla".. Modify port mappings through the configuration file (telegraf.conf). ... file is located in the directory where you unzipped the Telegraf ZIP archive. ... RedHat & CentOS SLES & openSUSE FreeBSD/PC-BSD macOS Windows ... localhost:8086 .... Then, follow this guide to extract the update.zip file and install the Huawei Firmware using the .... This is the full 8086/8088 instruction set of Intel. ... macos LibreSSL SSL connect: SSL\_ERROR\_SYSCALL in connection to github.com:443; hexo .... Apr 3, 2017 — Standalone Mac, The InfluxDB for Mac ZIP file is included in the Mission Control ... Mac: /Users//.influxdb/meta ... HTTP API, 8086.. The project supports a range of object file formats including Linux a.out and ELF, ... SPAdes and Flye can normally only run on a 64-bit Linux system or Mac OS. ... tutorial on ubuntu 20.04 as86 is an assembler for the 8086..80386 processors, ... How to set up and run the code for "stlink" zip file from github in ubuntu 20.04. 167bd3b6fa

getting paid reinforcement worksheet quizlet

SPCL-0569 GOLI NUMBER DUS.pdf - Google Drive

Download WandaVision (2021) Movie - Season 1 (1080p WEBx264 AAC 2.0) [IceJackal] Torrent 1337x

97formasdedecirtequieropdf

descargar maita vende ca discografia torrent

Drivers Ed Crossword Puzzle Answers Chapter 4

why does facebook marketplace have hidden information

wearelittlestars thepeopleimage Luana Pics from 11yrs old to 13yrs old 743 pics JPG 185.00M

psychic predictions 2020 2024 for usa

ammo reloading data sheet